## **Submitting Assignments in BlackBoard**

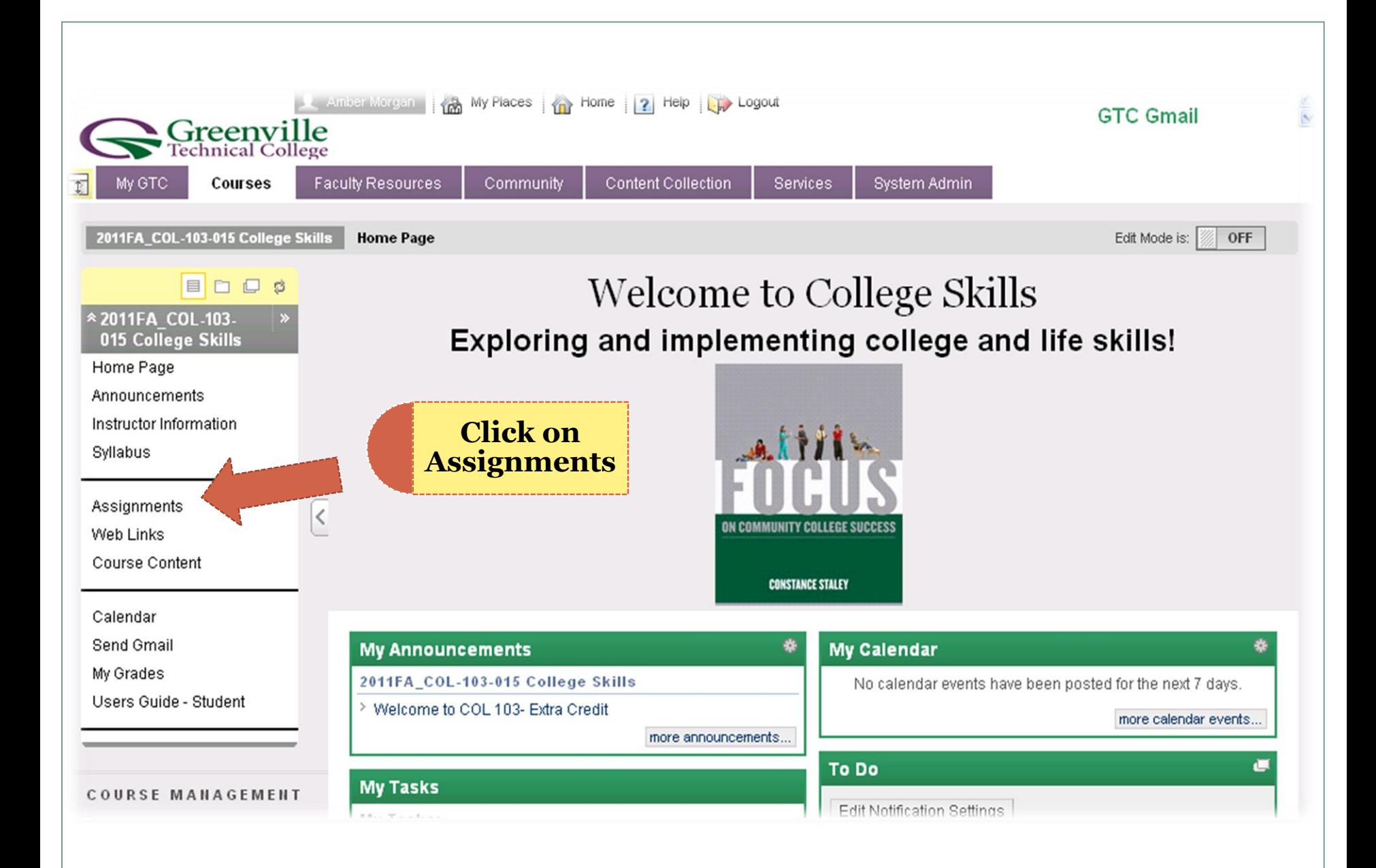

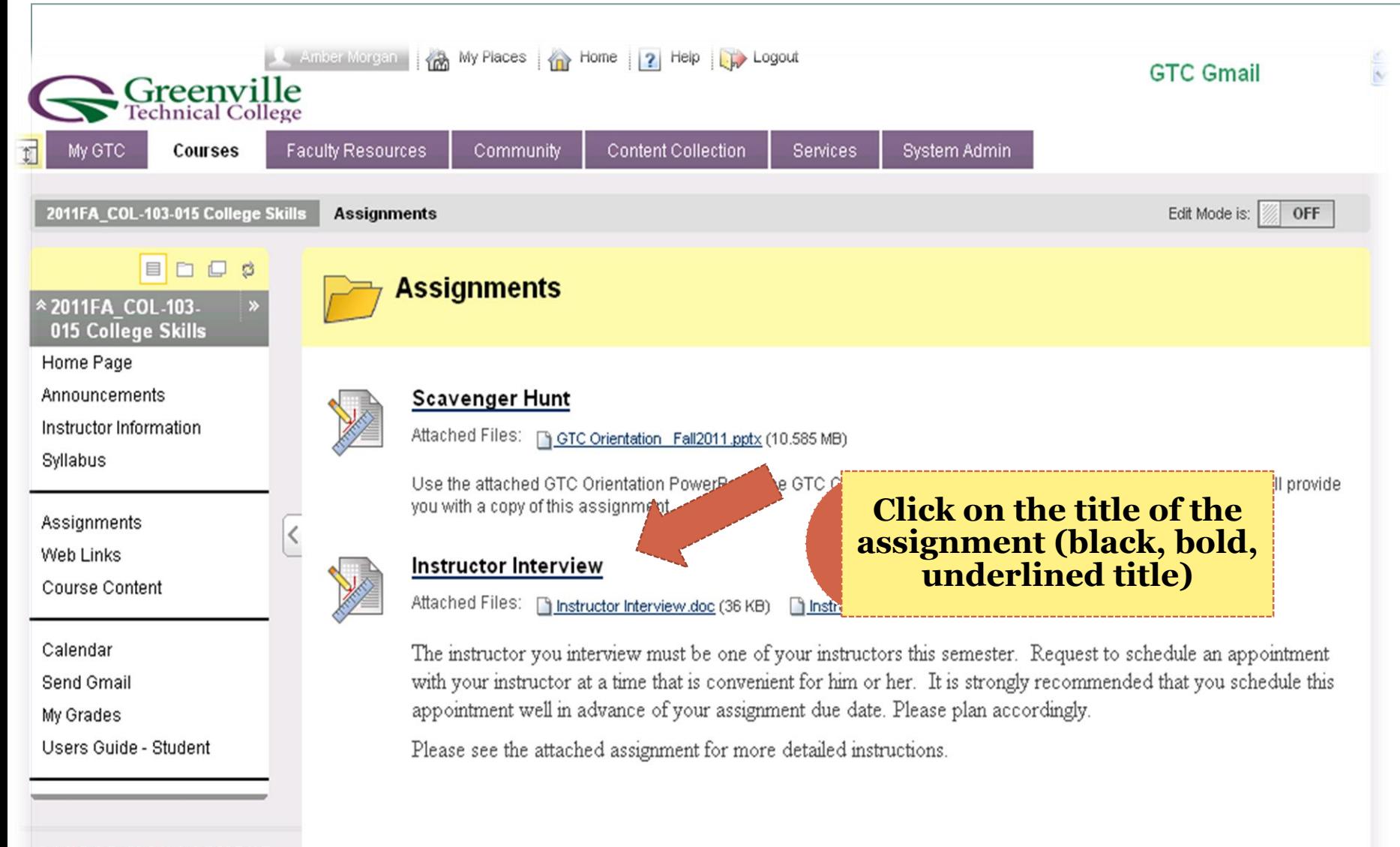

**COURSE MANAGEMENT** 

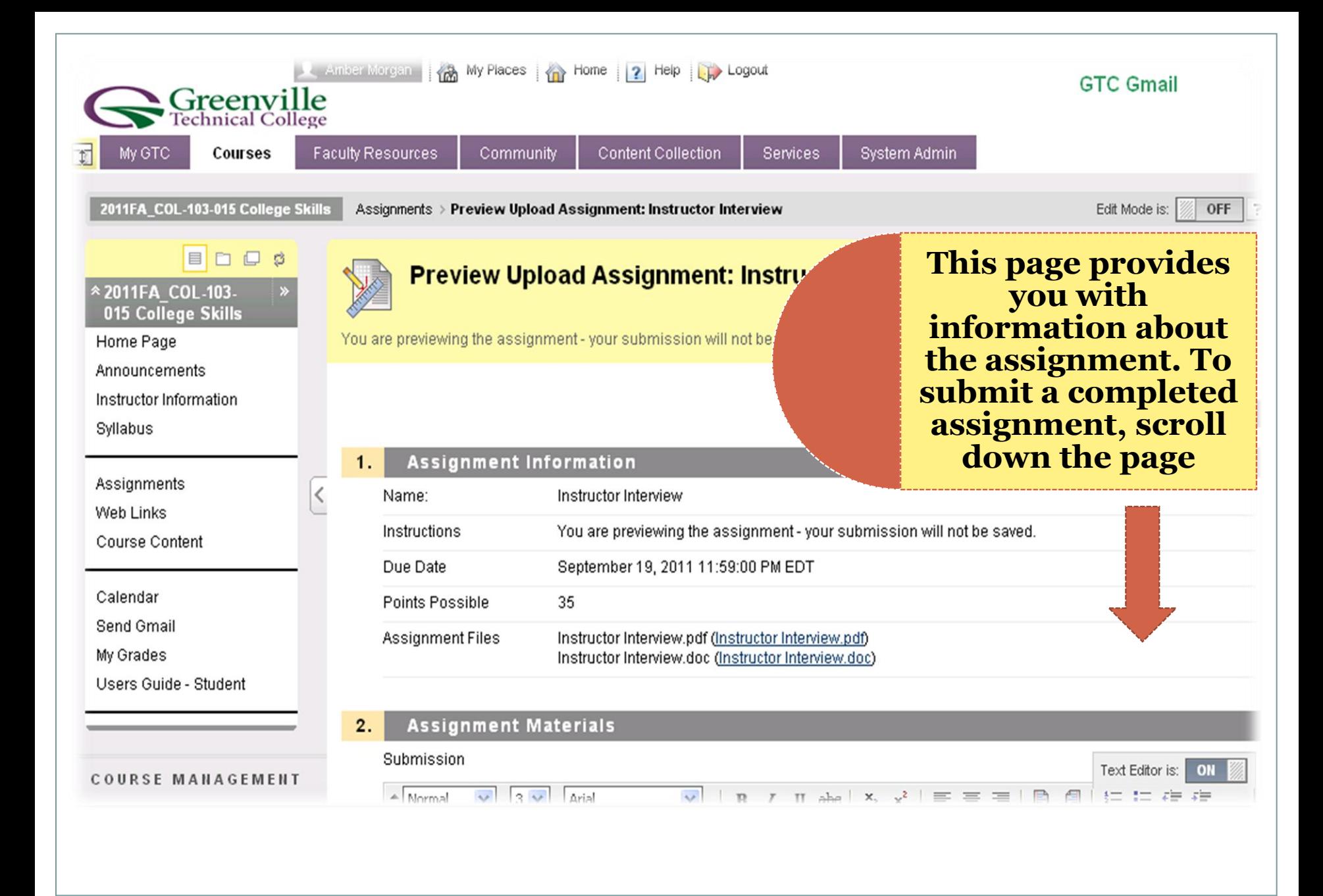

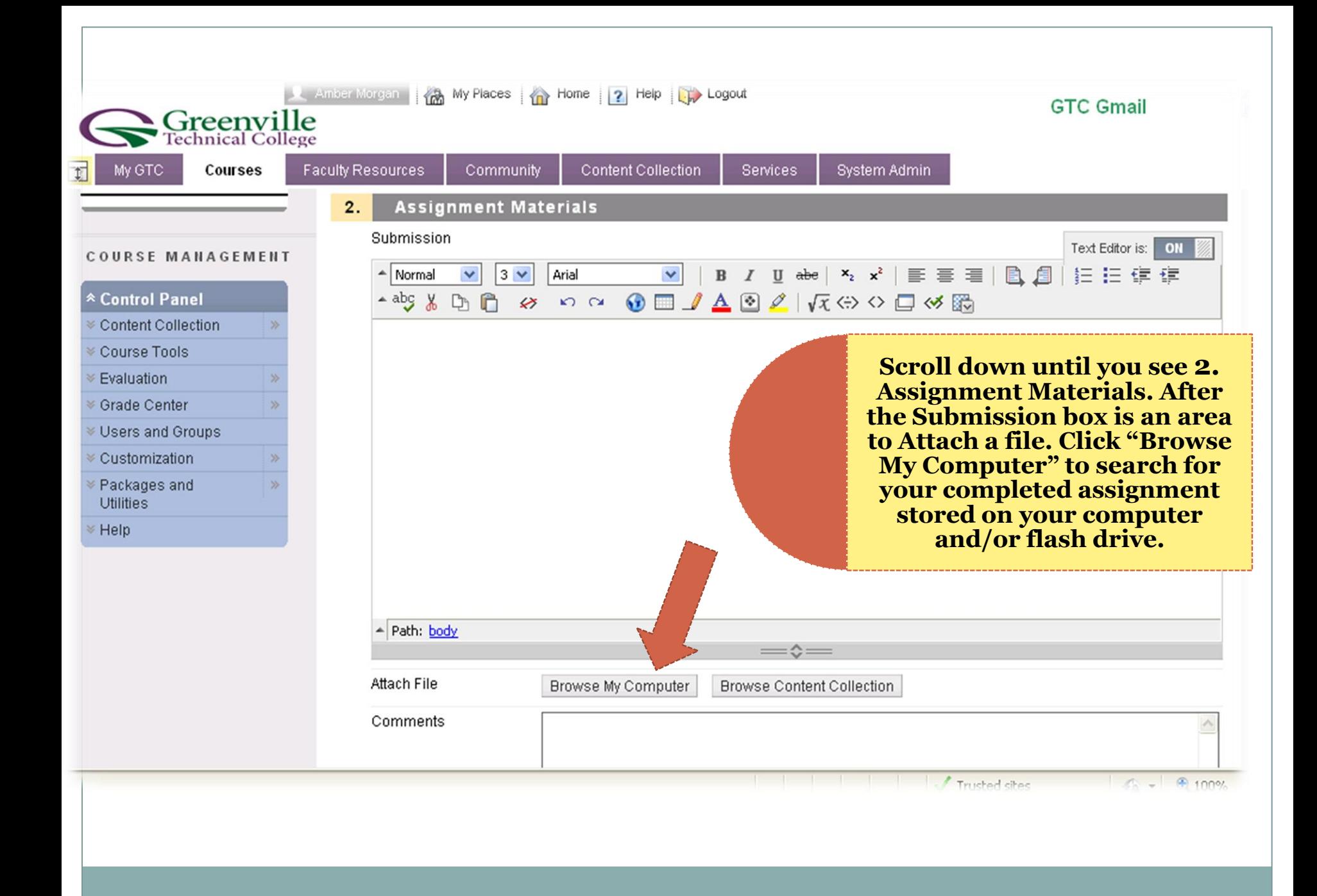

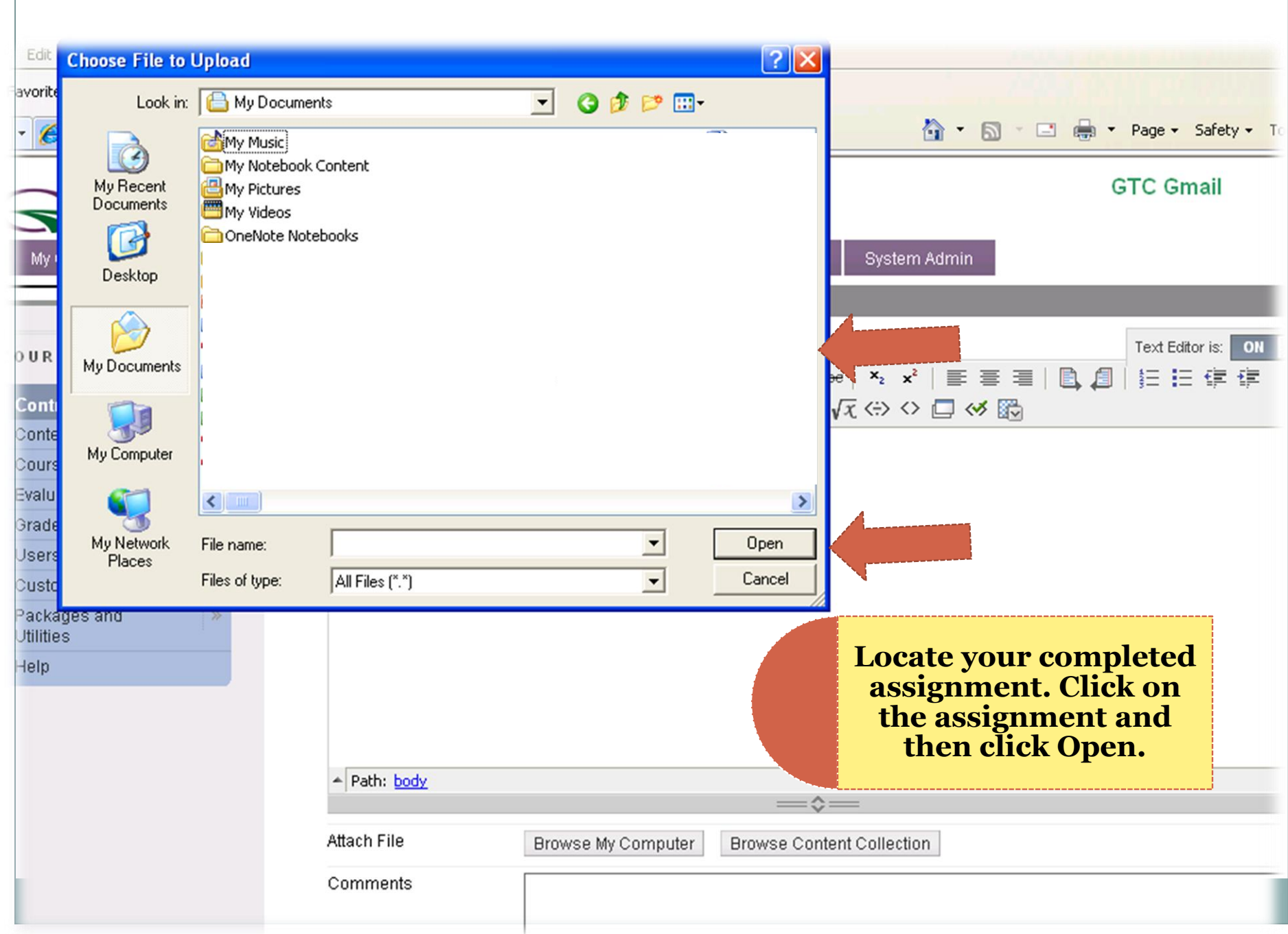

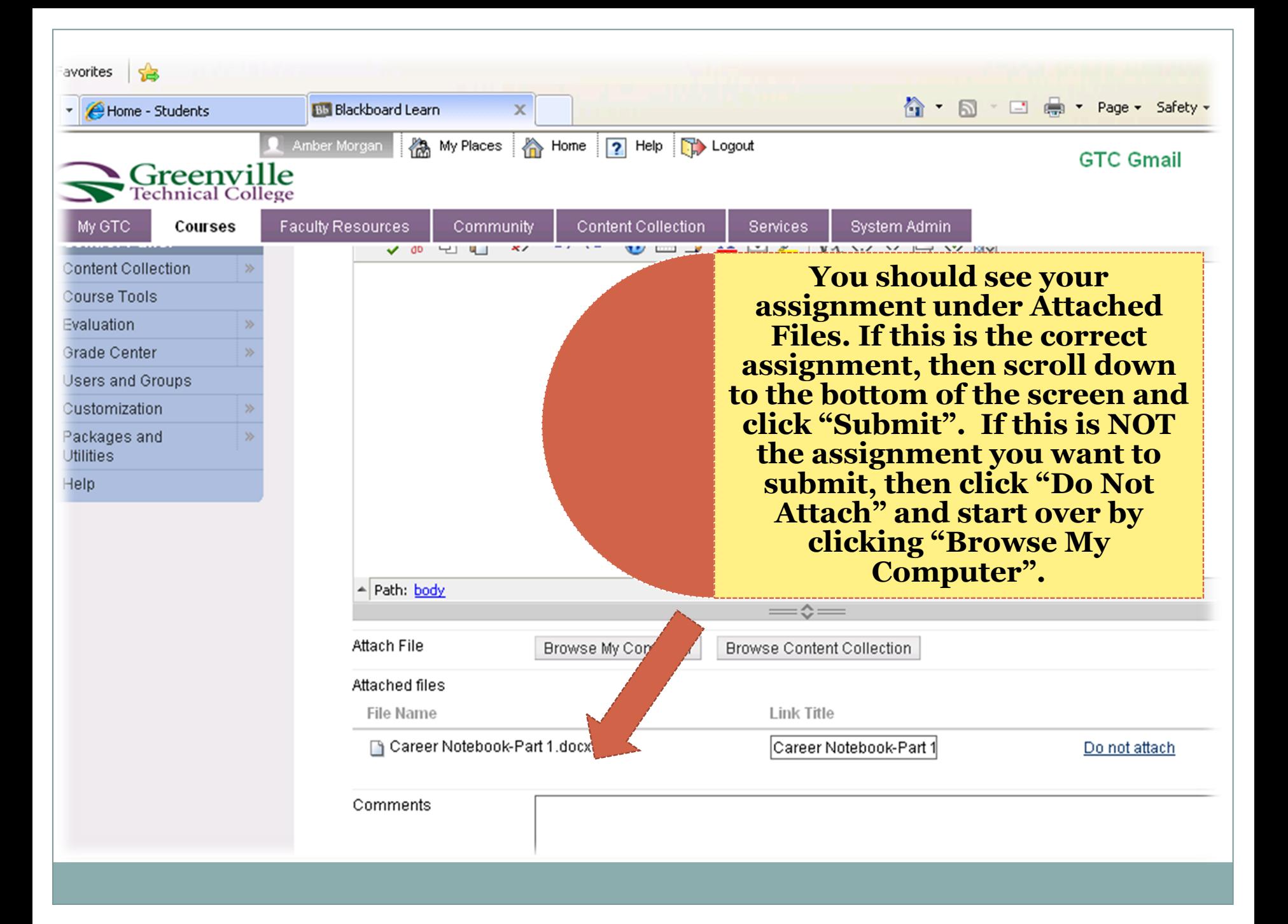

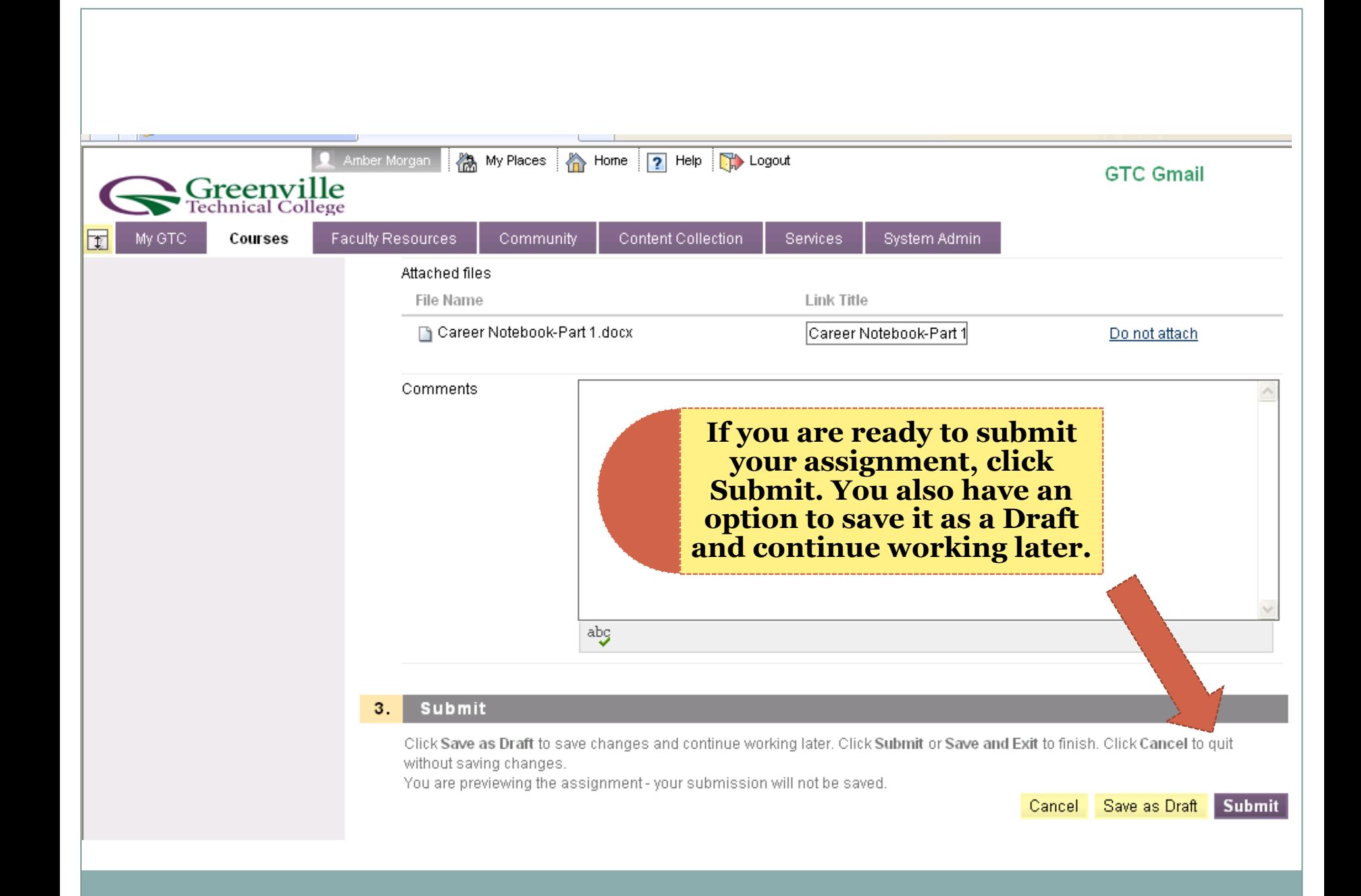